## **INFORMATYKA klasa 4**

Wymagania edukacyjne

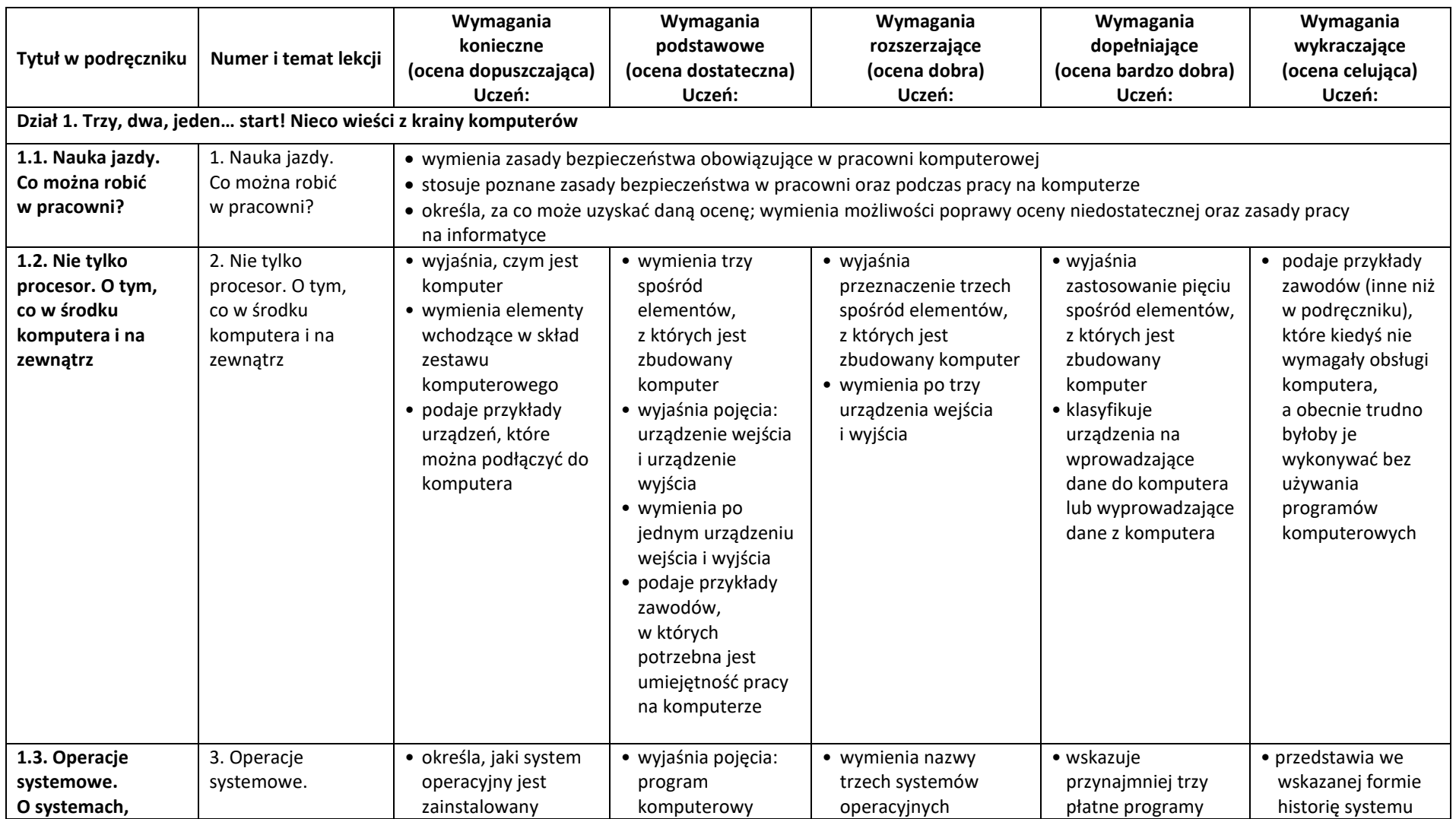

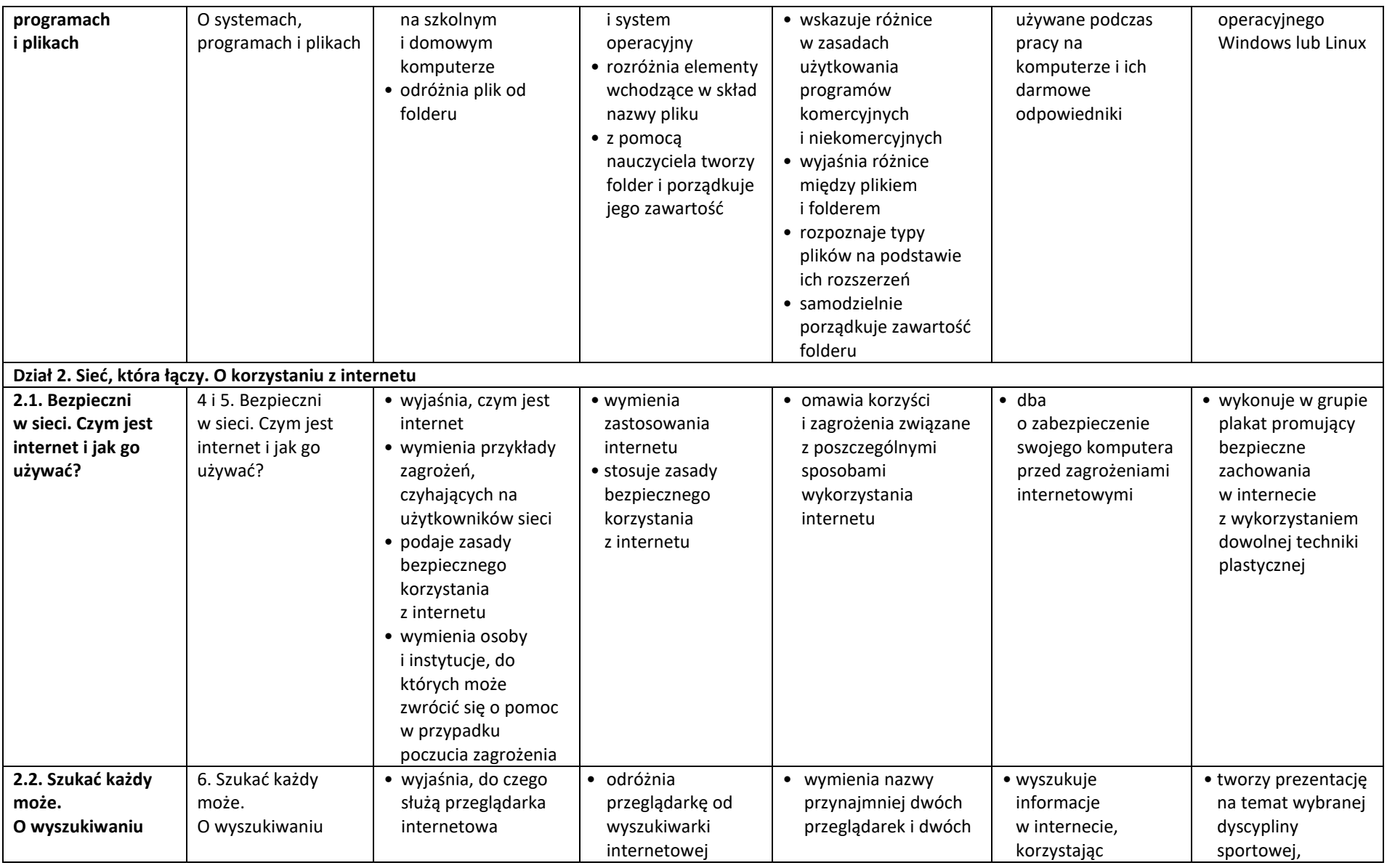

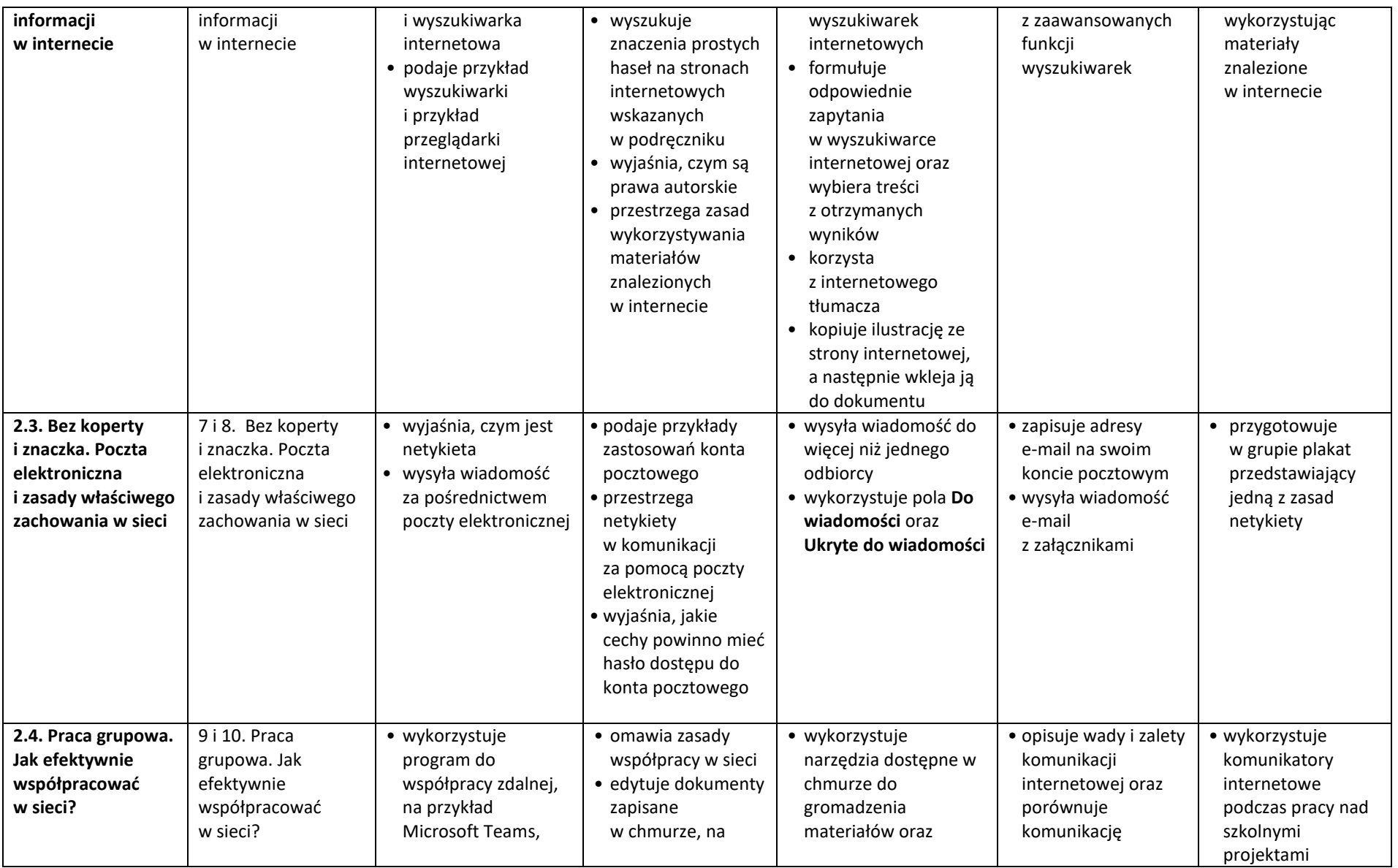

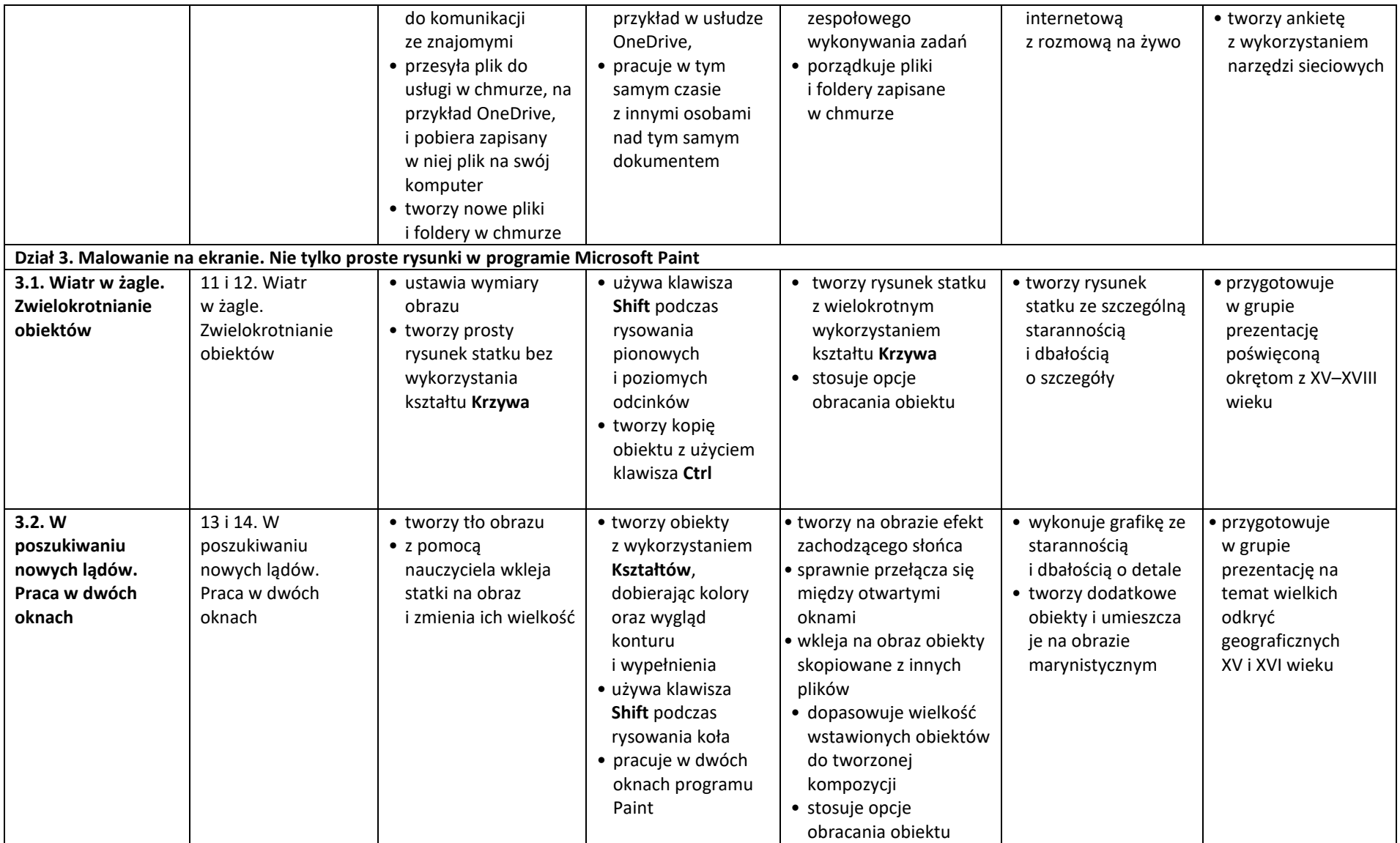

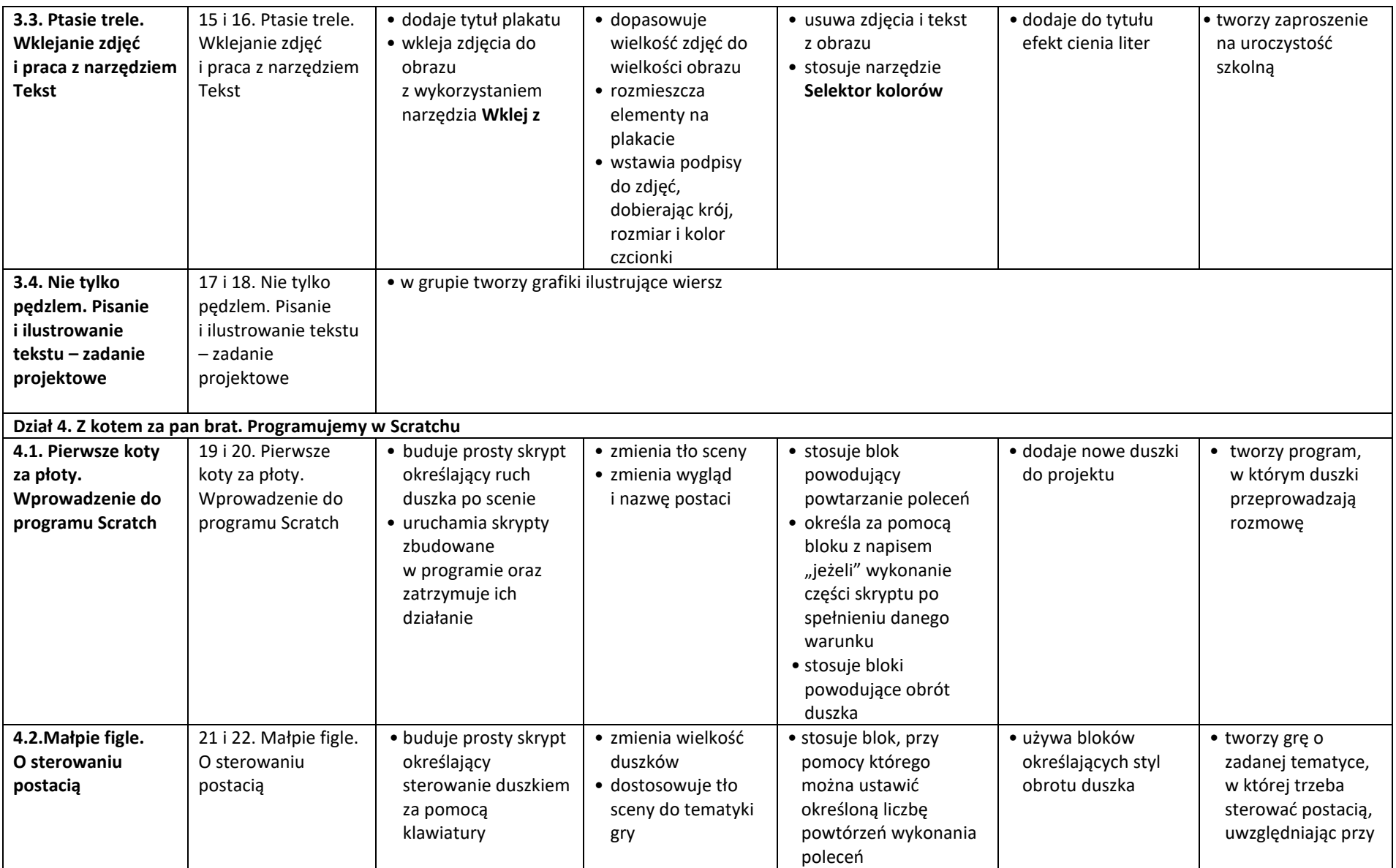

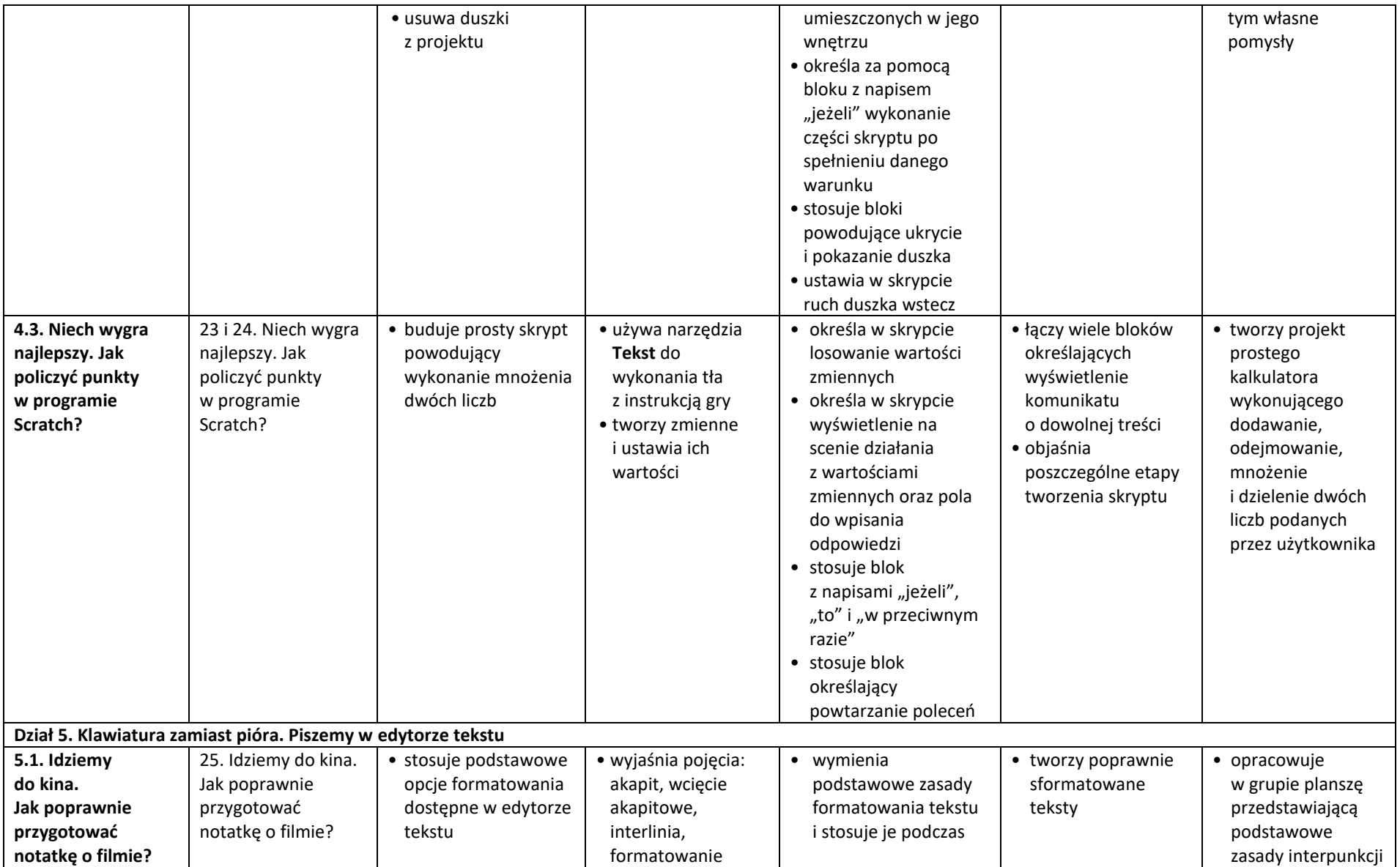

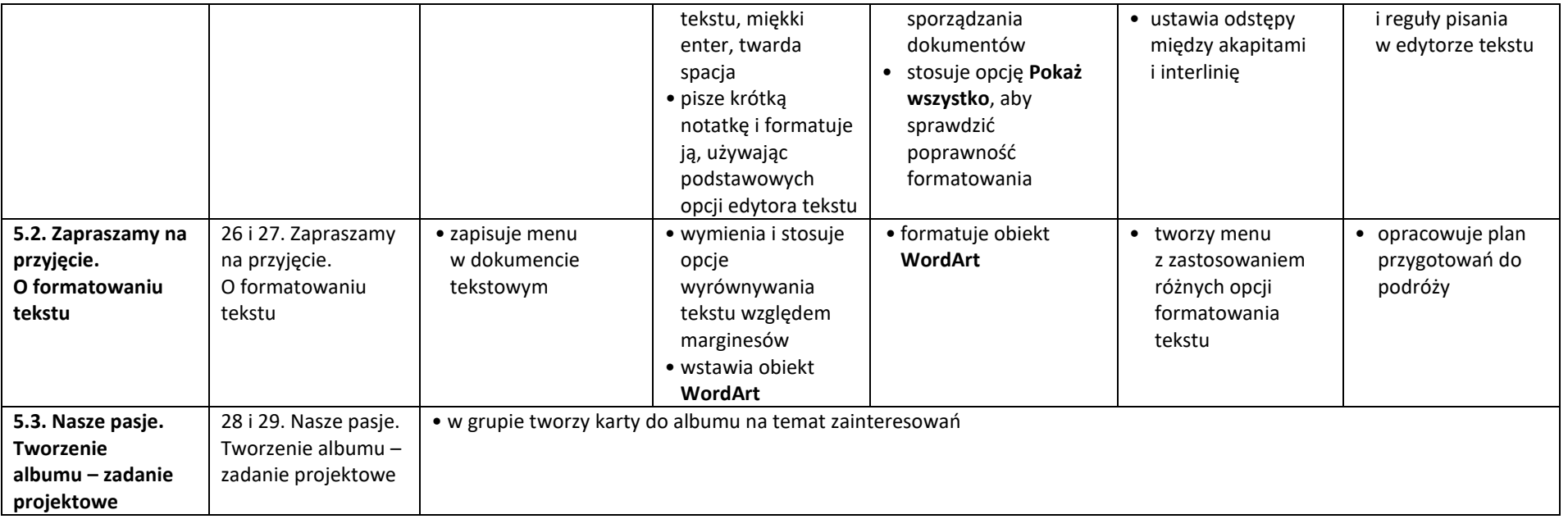